## **6.6 Multisampling\***

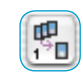

Multisampling empfiehlt sich vor allem für jene Scanner, die in dunklen Bildbereichen, sichtbares, starkes Rauschen aufweisen. Das Rauschen wird dadurch weitgehend eliminiert.

Ab Version 641r6 ist in *SilverFastAiStudio* und in *SilverFastSEPlus* mit jedem von *SilverFast* unterstützten Scanner ein Multisampling möglich. Das gilt auch dann, wenn der Scanner hardwareseitig diese Funktion bislang nicht unterstützte.

Beim Multisampling wird ein Scanrahmen mehrfach gescannt und die erzeugten Einzelscanns anschließend zu einem endgültigen Bild zusammengerechnet. Bei weniger präzisen Scannern, die mechanisch bedingt, leichte Positionierungs-Versätze zwischen den Scandurchgängen haben, kommt es dabei zu einem Schärfeverlust. Um dies auszugleichen, bzw. ganz zu verhindern, wird als Hintergrundprozess eine Angleichung und Repositionierung der versetzten Pixel (pixel alignment) durchgeführt.

Das Entstehen von Rauschen folgt statistisch dem Zufallsprinzip und tritt damit von Bild zu Bild immer an verschiedenen Stellen auf. Beim Verrechnen von wiederholt gescannten Bildern können so die Unterschiede zwischen den "Samples", nämlich das Rauschen, eliminiert werden.

Das Multisampling ist über einen eigenen Knopf zu aktivieren. Die Anzahl der Scandurchläufe pro Scanrahmen kann dabei 1, 4, 8 oder 16 betragen (Anzahl ist vom Scanner abhängig). Ein kleine Zahl im Knopf zeigt den verwendeten Wert.

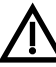

Bitte beachten Sie, daß sich die gesamte Scanzeit proportional mit der Anzahl der Scandurchgänge erhöht!

Nur bei einigen wenigen Scannern wird das Multisampling bei angehaltenem Vortrieb durchgeführt. Der Scanner stoppt dazu für jede Zeile kurz und liest die CCD, entsprechend der eingestellten Scannanzahl, mehrfach aus. Die Vorteile dabei liegt in der deutlich höheren Geschwindigkeit (wenig länger als ein Standardscan) und vor allem in der perfekten Passgenauigkeit der Multiscans. Schärfeverluste treten bei diesem Verfahren in der Regel nicht auf.

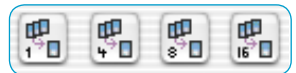

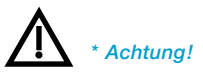

*Diese Funktion wird hardwareseitig nur von bestimmten Scanner zur Verfügung gestellt.* 

*Multisampling ist aber softwarseitig für alle SilverFastAiStudio und Silver-FastSEPlus Versionen verfügbar.*